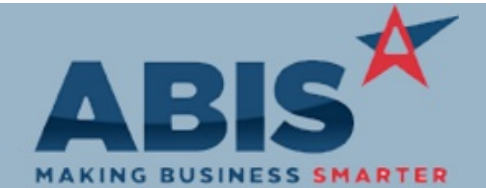

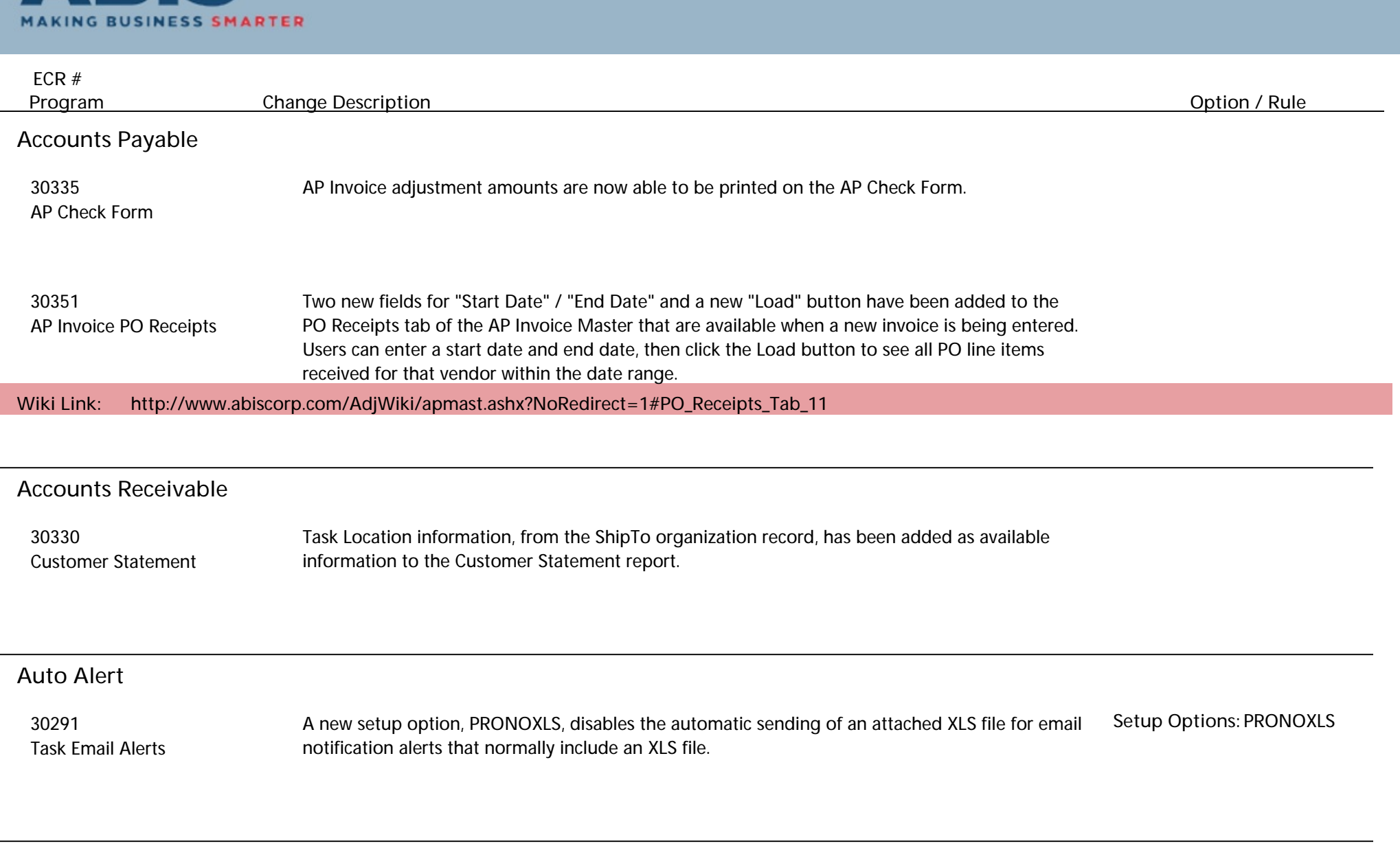

**Bank Reconciliation**

 $\overline{\phantom{a}}$ 

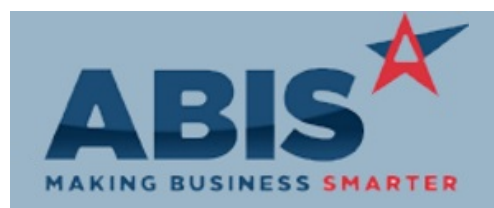

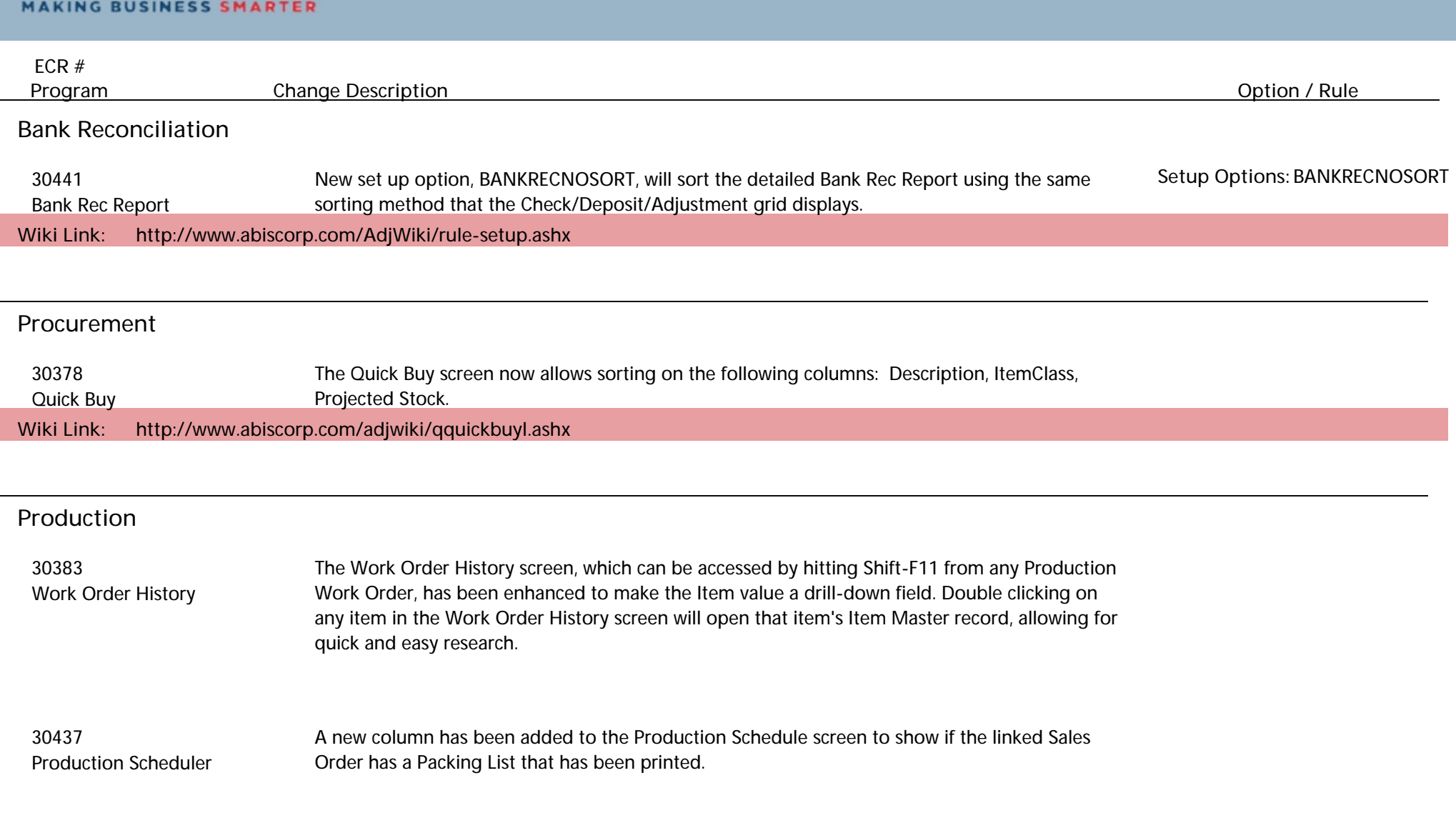

**Project Management**

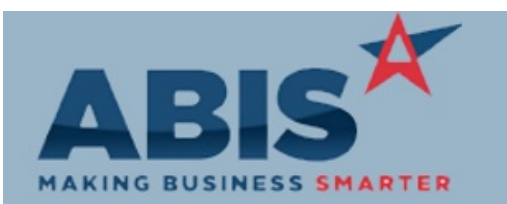

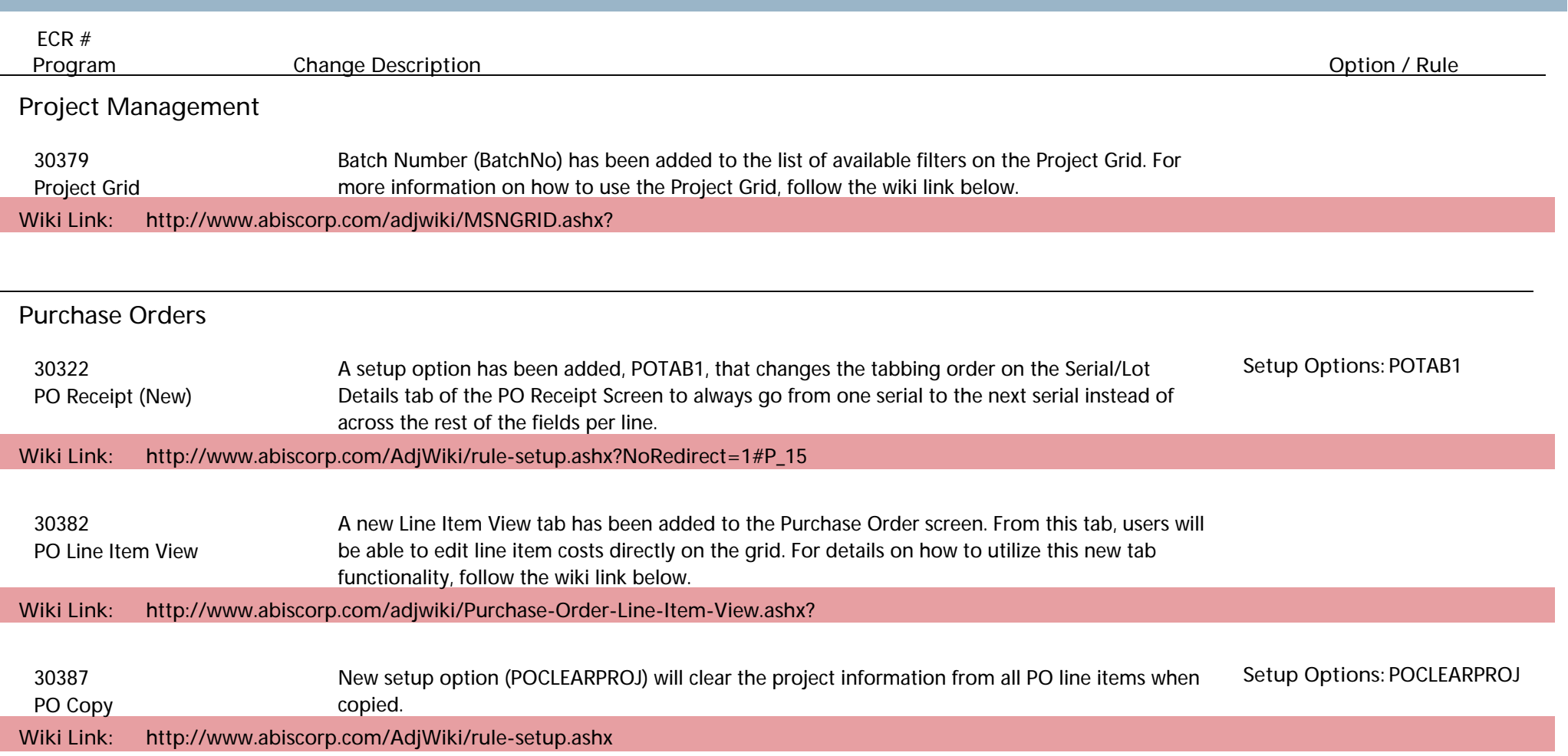

**Quoting**

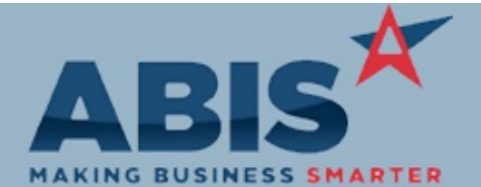

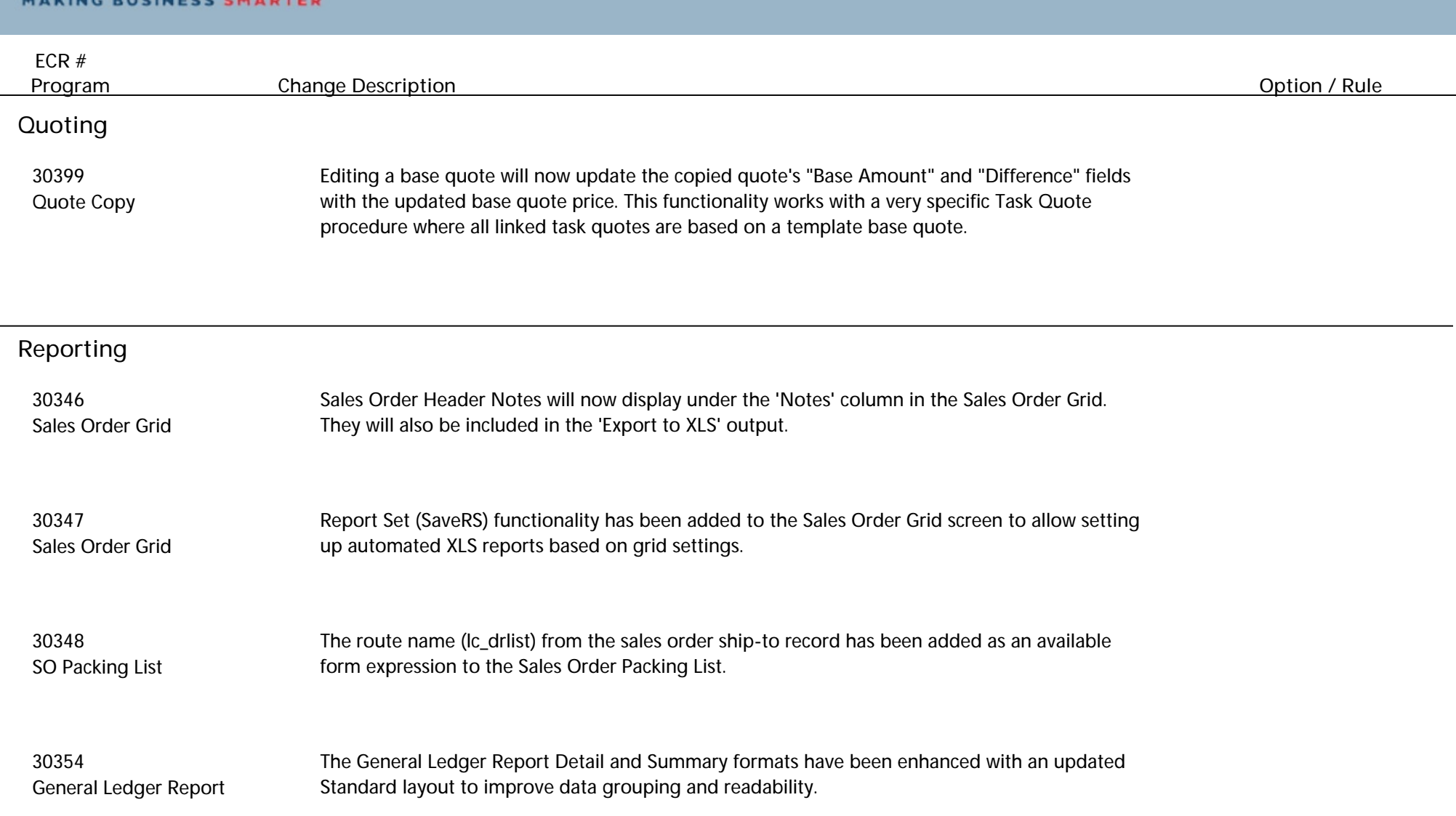

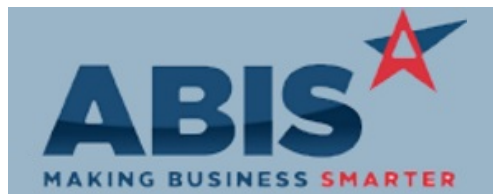

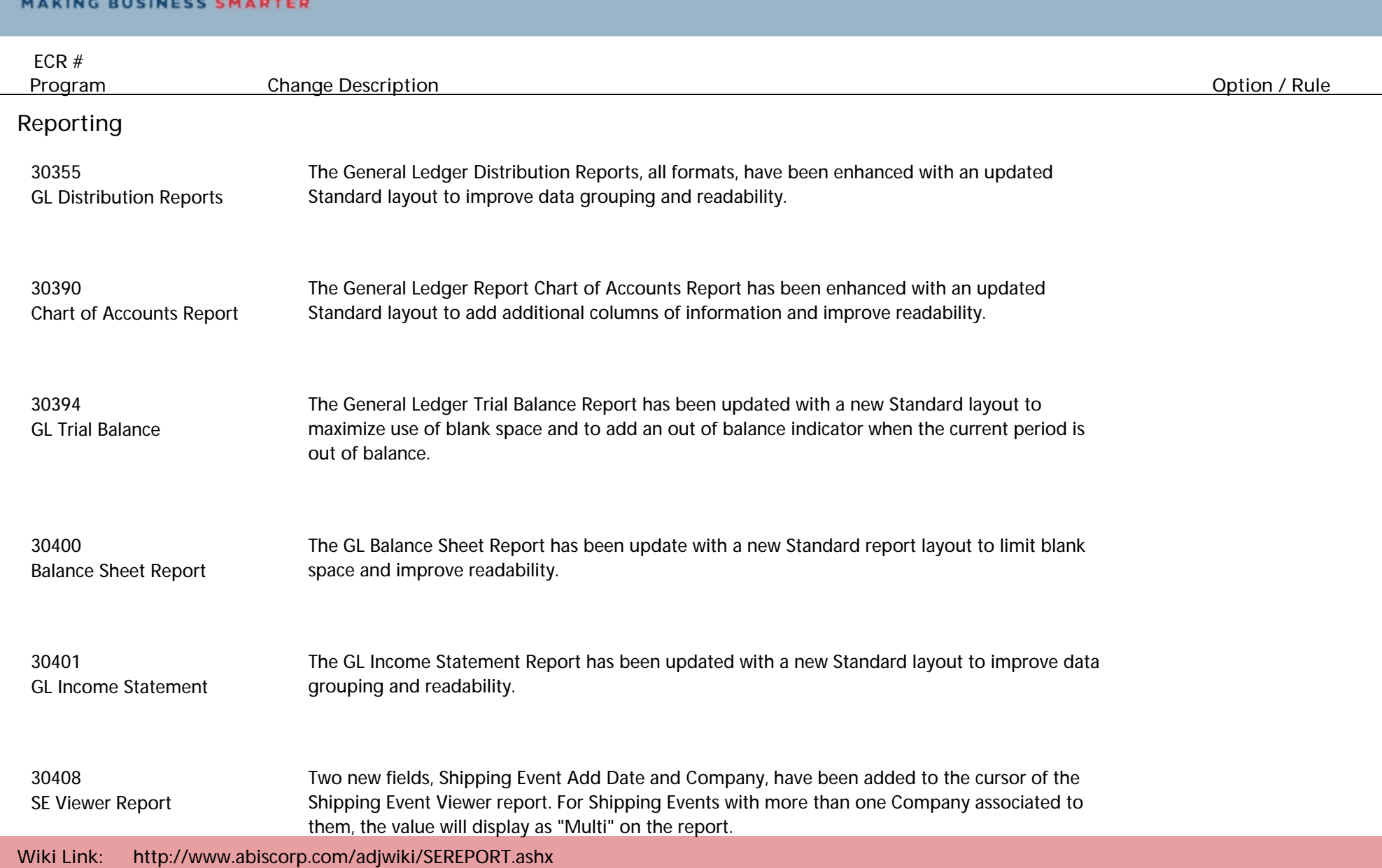

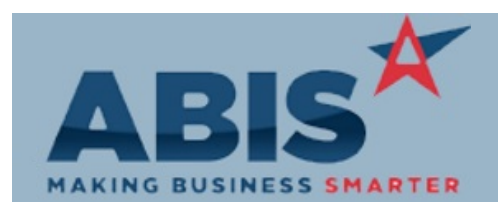

**Page 6 of 8**

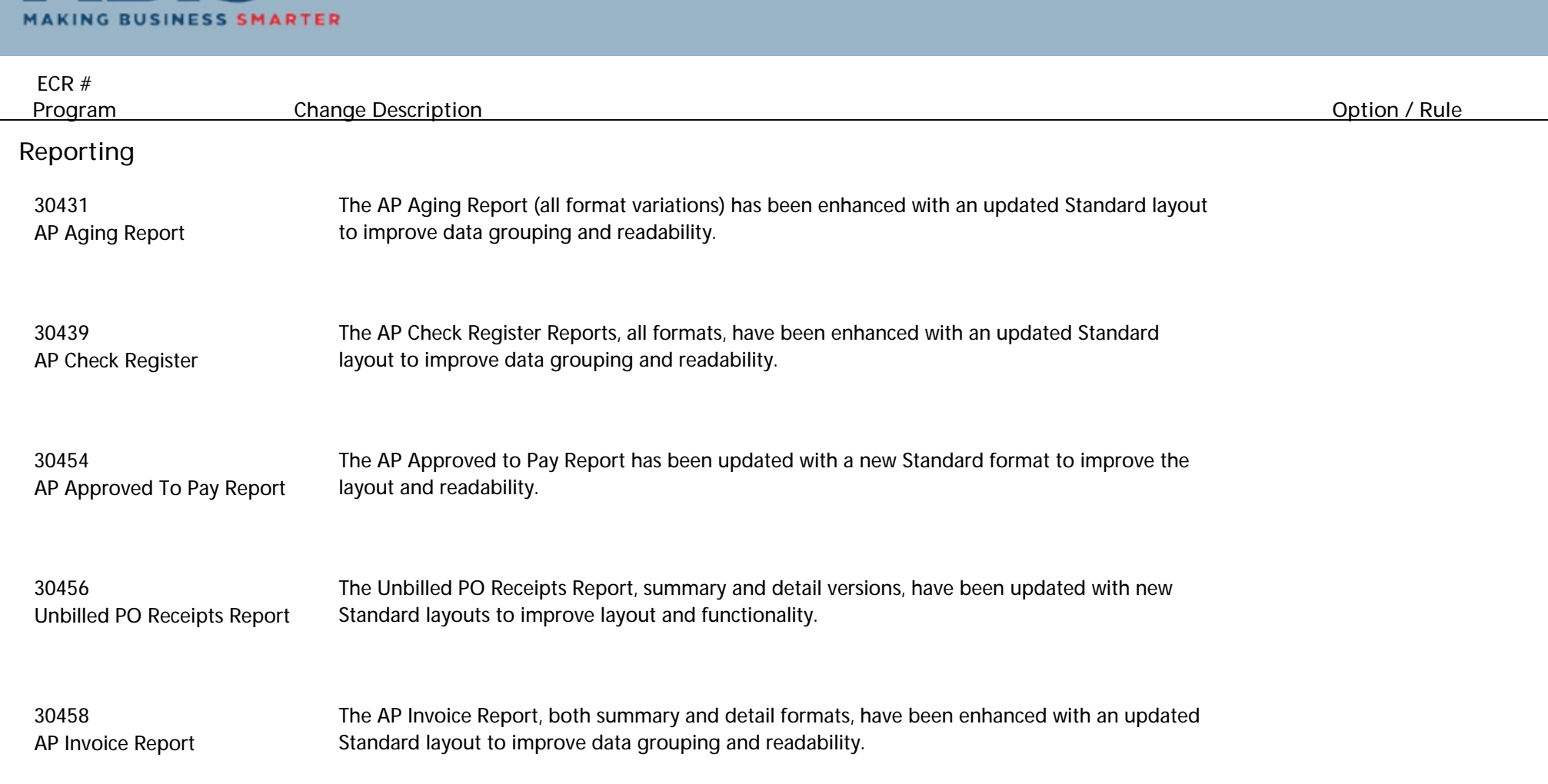

**Task Management**

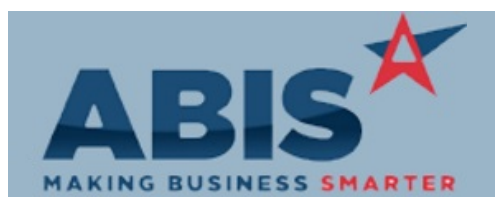

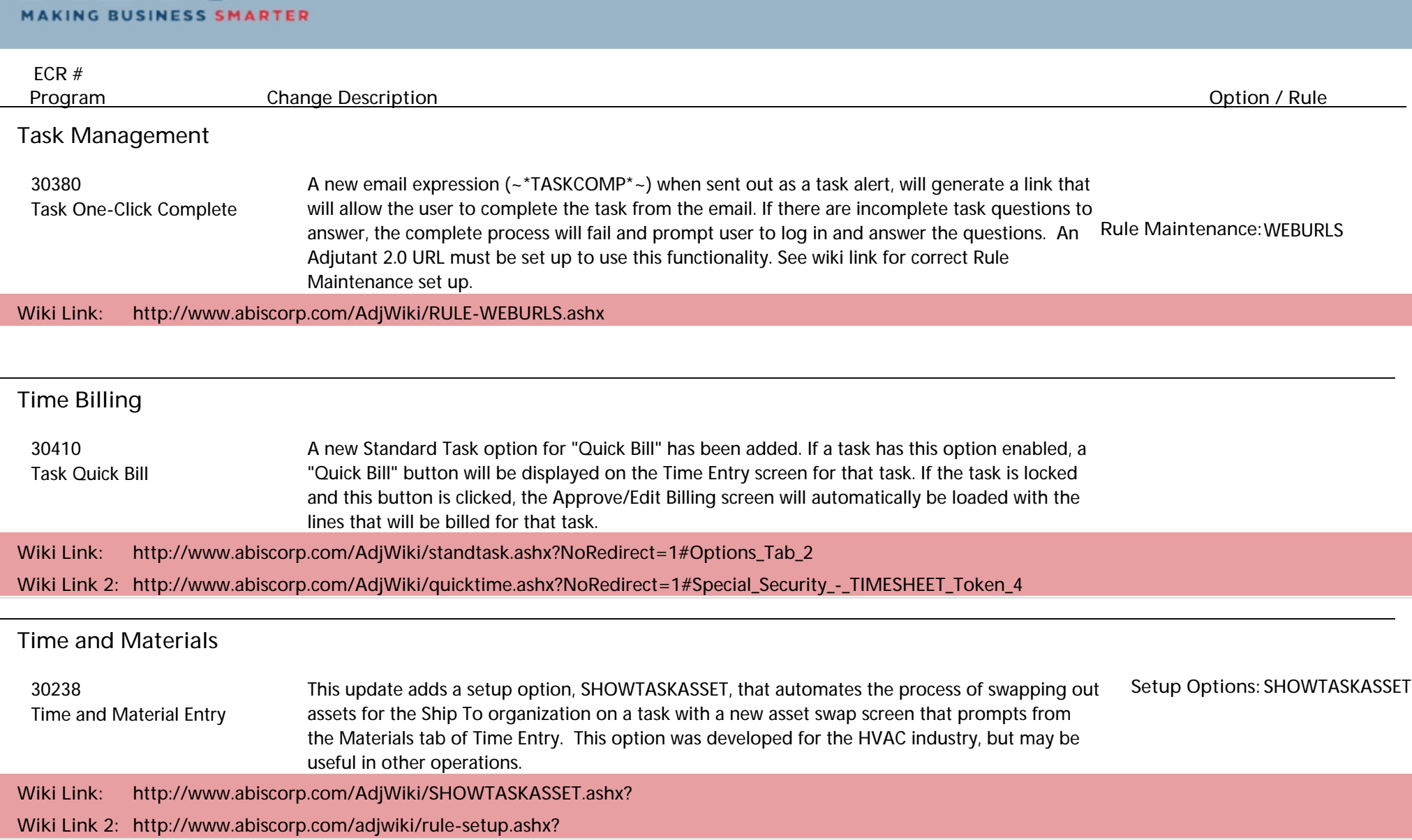

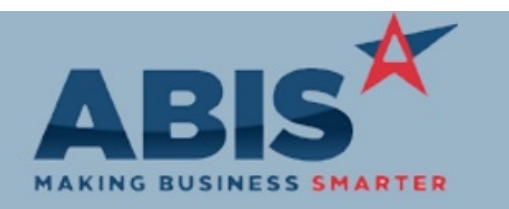

**Page 8 of 8**

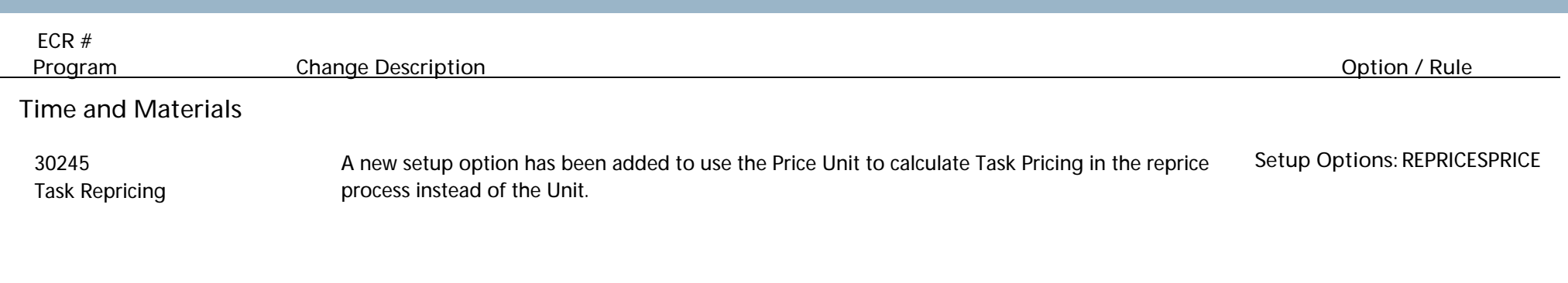

**Total Number of Changes: 32**